### **Inhaltsverzeichnis**

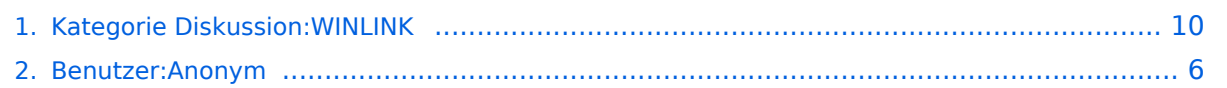

### **Kategorie Diskussion:WINLINK**

[Versionsgeschichte interaktiv durchsuchen](https://wiki.oevsv.at) [VisuellWikitext](https://wiki.oevsv.at)

#### **[Version vom 5. Oktober 2009, 19:50 Uhr](#page-9-0) [\(Quelltext anzeigen\)](#page-9-0)** [Anonym](#page-5-0) ([Diskussion](https://wiki.oevsv.at/w/index.php?title=Benutzer_Diskussion:Anonym&action=view) | [Beiträge](https://wiki.oevsv.at/wiki/Spezial:Beitr%C3%A4ge/Anonym))

**[Aktuelle Version vom 12. Oktober 2009,](#page-9-0)  [10:09 Uhr](#page-9-0) [\(Quelltext anzeigen\)](#page-9-0)** [Anonym](#page-5-0) [\(Diskussion](https://wiki.oevsv.at/w/index.php?title=Benutzer_Diskussion:Anonym&action=view) | [Beiträge](https://wiki.oevsv.at/wiki/Spezial:Beitr%C3%A4ge/Anonym))

[← Zum vorherigen Versionsunterschied](#page-9-0)

(18 dazwischenliegende Versionen von 2 Benutzern werden nicht angezeigt)

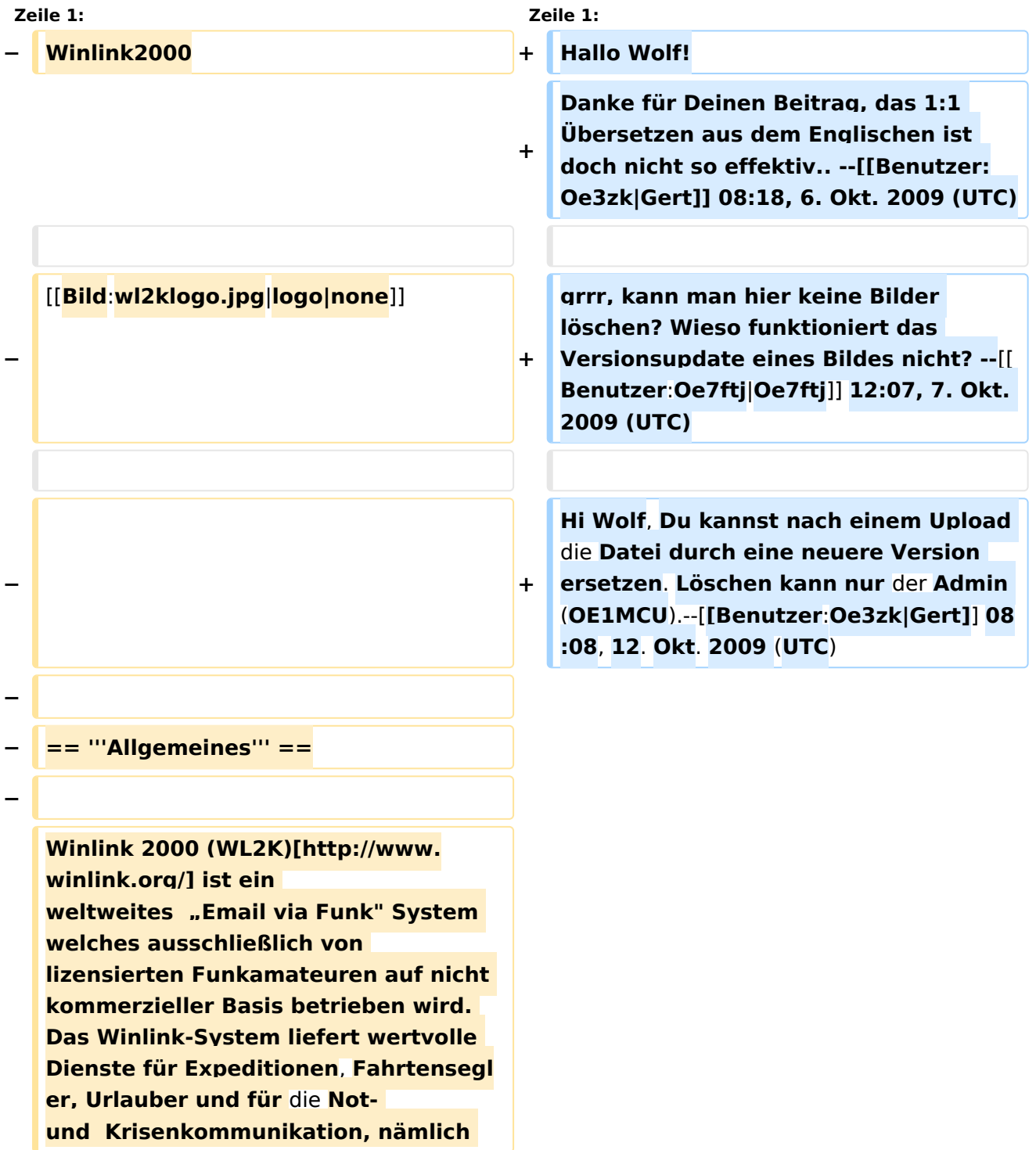

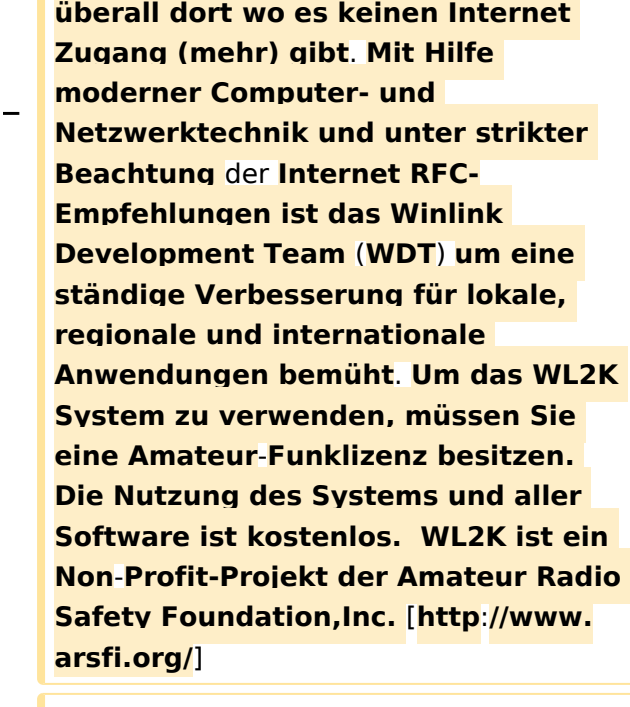

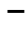

**− == '''Funktionaltität''' ==**

```
−
```
**−**

**Das Winlink 2000 (WL2K) System ist ein sternförmiges Netz mit 5 gespiegelten, redundanten, Common Message Servern (CMS).** 

**− Deren Standorte sind in Wien (Österreich), Perth (Australien)**, **Halif ax (Kanada), San Diego (USA) und Washington DC (USA)**.

**Diese sorgen dafür, dass das System in Betrieb bleibt auch wenn das Internet grossflächig unwirksam werden sollte**. **Der** 

**− Verkehr ist zwischen den Endbenutzern der Radio-Message-Server und den Internet E-Mail Benutzern in beiden Richtungen** 

- **− möglich.**
- **−**

**−**

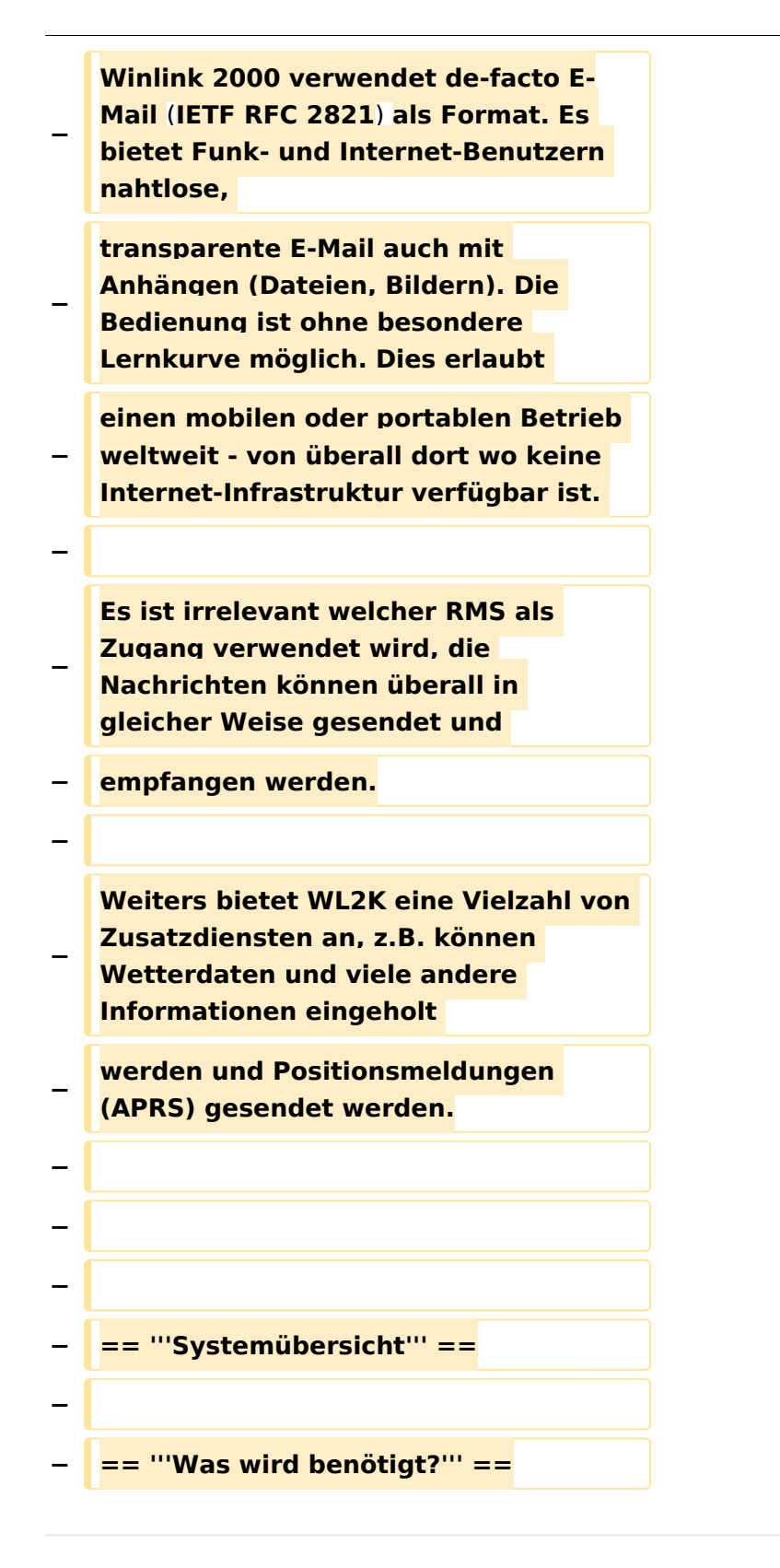

#### Aktuelle Version vom 12. Oktober 2009, 10:09 Uhr

Hallo Wolf! Danke für Deinen Beitrag, das 1:1 Übersetzen aus dem Englischen ist doch nicht so effektiv.. -[-Gert](https://wiki.oevsv.at/w/index.php?title=Benutzer:Oe3zk&action=view) 08:18, 6. Okt. 2009 (UTC)

grrr, kann man hier keine Bilder löschen? Wieso funktioniert das Versionsupdate eines Bildes nicht? -[-Oe7ftj](https://wiki.oevsv.at/w/index.php?title=Benutzer:Oe7ftj&action=view) 12:07, 7. Okt. 2009 (UTC)

Hi Wolf, Du kannst nach einem Upload die Datei durch eine neuere Version ersetzen. Löschen kann nur der Admin (OE1MCU).-[-Gert](https://wiki.oevsv.at/w/index.php?title=Benutzer:Oe3zk&action=view) 08:08, 12. Okt. 2009 (UTC)

#### <span id="page-5-0"></span>**Kategorie Diskussion:WINLINK: Unterschied zwischen den Versionen**

[Versionsgeschichte interaktiv durchsuchen](https://wiki.oevsv.at) [VisuellWikitext](https://wiki.oevsv.at)

**[Version vom 5. Oktober 2009, 19:50 Uhr](#page-9-0) [\(Quelltext anzeigen\)](#page-9-0)** [Anonym](#page-5-0) ([Diskussion](https://wiki.oevsv.at/w/index.php?title=Benutzer_Diskussion:Anonym&action=view) | [Beiträge](https://wiki.oevsv.at/wiki/Spezial:Beitr%C3%A4ge/Anonym))

**[Aktuelle Version vom 12. Oktober 2009,](#page-9-0)  [10:09 Uhr](#page-9-0) [\(Quelltext anzeigen\)](#page-9-0)**

[← Zum vorherigen Versionsunterschied](#page-9-0)

[Anonym](#page-5-0) [\(Diskussion](https://wiki.oevsv.at/w/index.php?title=Benutzer_Diskussion:Anonym&action=view) | [Beiträge](https://wiki.oevsv.at/wiki/Spezial:Beitr%C3%A4ge/Anonym))

(18 dazwischenliegende Versionen von 2 Benutzern werden nicht angezeigt)

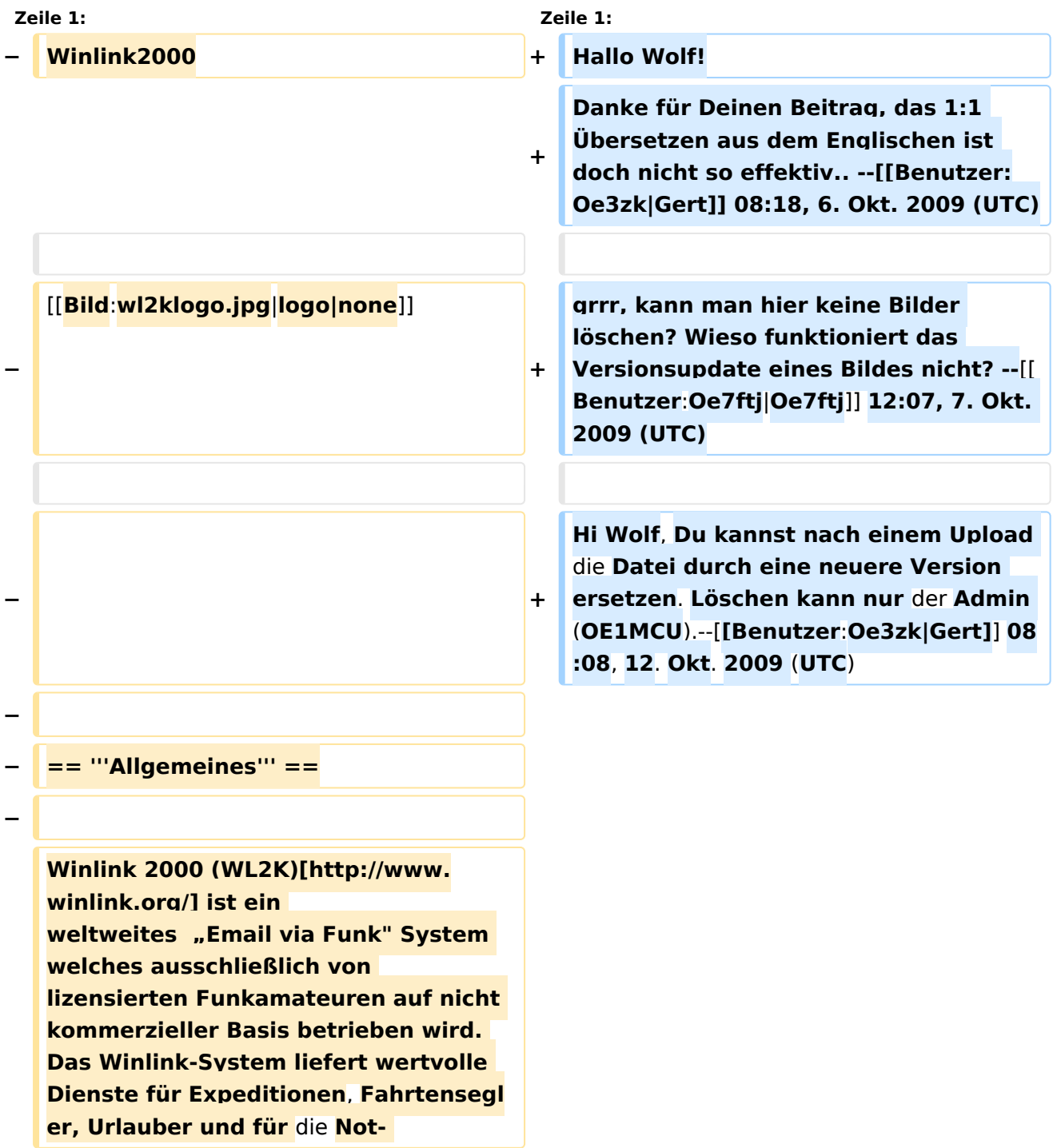

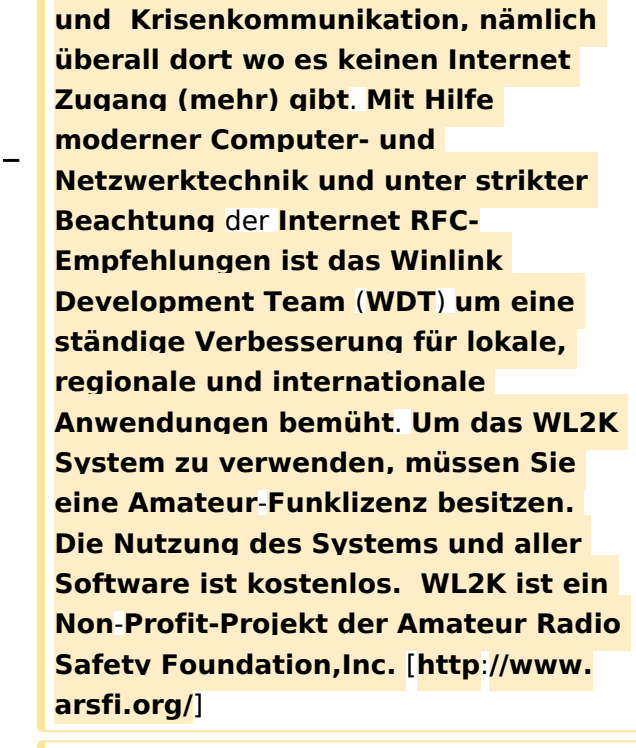

**−**

**− == '''Funktionaltität''' ==**

**−**

**−**

**−**

**−**

**−**

**Das Winlink 2000 (WL2K) System ist ein sternförmiges Netz mit 5 gespiegelten, redundanten, Common Message Servern (CMS).** 

**Deren Standorte sind in Wien (Österreich), Perth (Australien)**, **Halif ax (Kanada), San Diego (USA) und Washington DC (USA)**.

**Diese sorgen dafür, dass das System in Betrieb bleibt auch wenn das Internet grossflächig unwirksam werden sollte**. **Der** 

**Verkehr ist zwischen den Endbenutzern der Radio-Message-Server und den Internet E-Mail Benutzern in beiden Richtungen** 

- **− möglich.**
- **−**

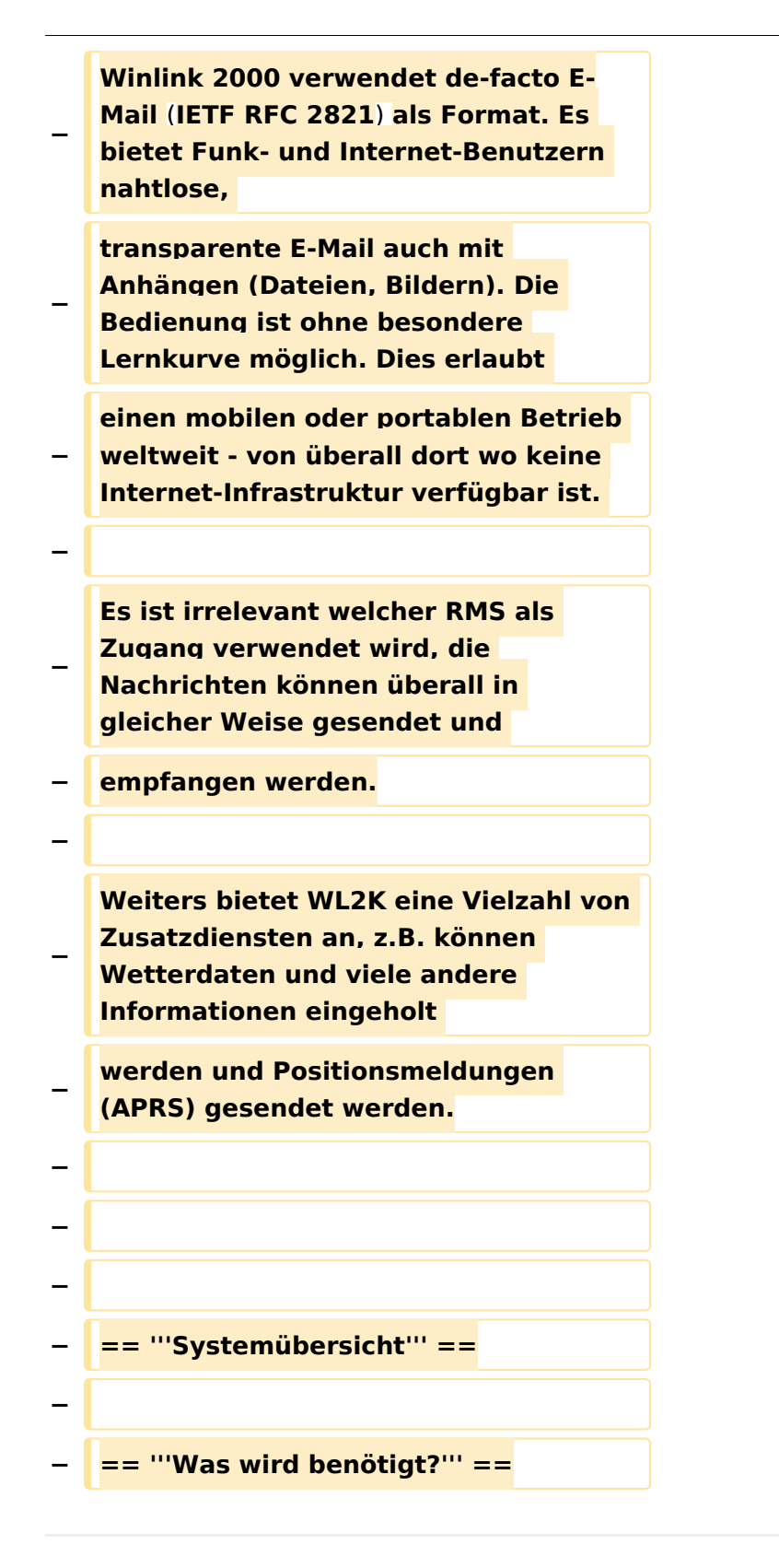

#### Aktuelle Version vom 12. Oktober 2009, 10:09 Uhr

Hallo Wolf! Danke für Deinen Beitrag, das 1:1 Übersetzen aus dem Englischen ist doch nicht so effektiv.. -[-Gert](https://wiki.oevsv.at/w/index.php?title=Benutzer:Oe3zk&action=view) 08:18, 6. Okt. 2009 (UTC)

grrr, kann man hier keine Bilder löschen? Wieso funktioniert das Versionsupdate eines Bildes nicht? -[-Oe7ftj](https://wiki.oevsv.at/w/index.php?title=Benutzer:Oe7ftj&action=view) 12:07, 7. Okt. 2009 (UTC)

Hi Wolf, Du kannst nach einem Upload die Datei durch eine neuere Version ersetzen. Löschen kann nur der Admin (OE1MCU).-[-Gert](https://wiki.oevsv.at/w/index.php?title=Benutzer:Oe3zk&action=view) 08:08, 12. Okt. 2009 (UTC)

#### <span id="page-9-0"></span>**Kategorie Diskussion:WINLINK: Unterschied zwischen den Versionen**

[Versionsgeschichte interaktiv durchsuchen](https://wiki.oevsv.at) [VisuellWikitext](https://wiki.oevsv.at)

**[Version vom 5. Oktober 2009, 19:50 Uhr](#page-9-0) [\(Quelltext anzeigen\)](#page-9-0)** [Anonym](#page-5-0) ([Diskussion](https://wiki.oevsv.at/w/index.php?title=Benutzer_Diskussion:Anonym&action=view) | [Beiträge](https://wiki.oevsv.at/wiki/Spezial:Beitr%C3%A4ge/Anonym))

**[Aktuelle Version vom 12. Oktober 2009,](#page-9-0)  [10:09 Uhr](#page-9-0) [\(Quelltext anzeigen\)](#page-9-0)**

[← Zum vorherigen Versionsunterschied](#page-9-0)

[Anonym](#page-5-0) [\(Diskussion](https://wiki.oevsv.at/w/index.php?title=Benutzer_Diskussion:Anonym&action=view) | [Beiträge](https://wiki.oevsv.at/wiki/Spezial:Beitr%C3%A4ge/Anonym))

(18 dazwischenliegende Versionen von 2 Benutzern werden nicht angezeigt)

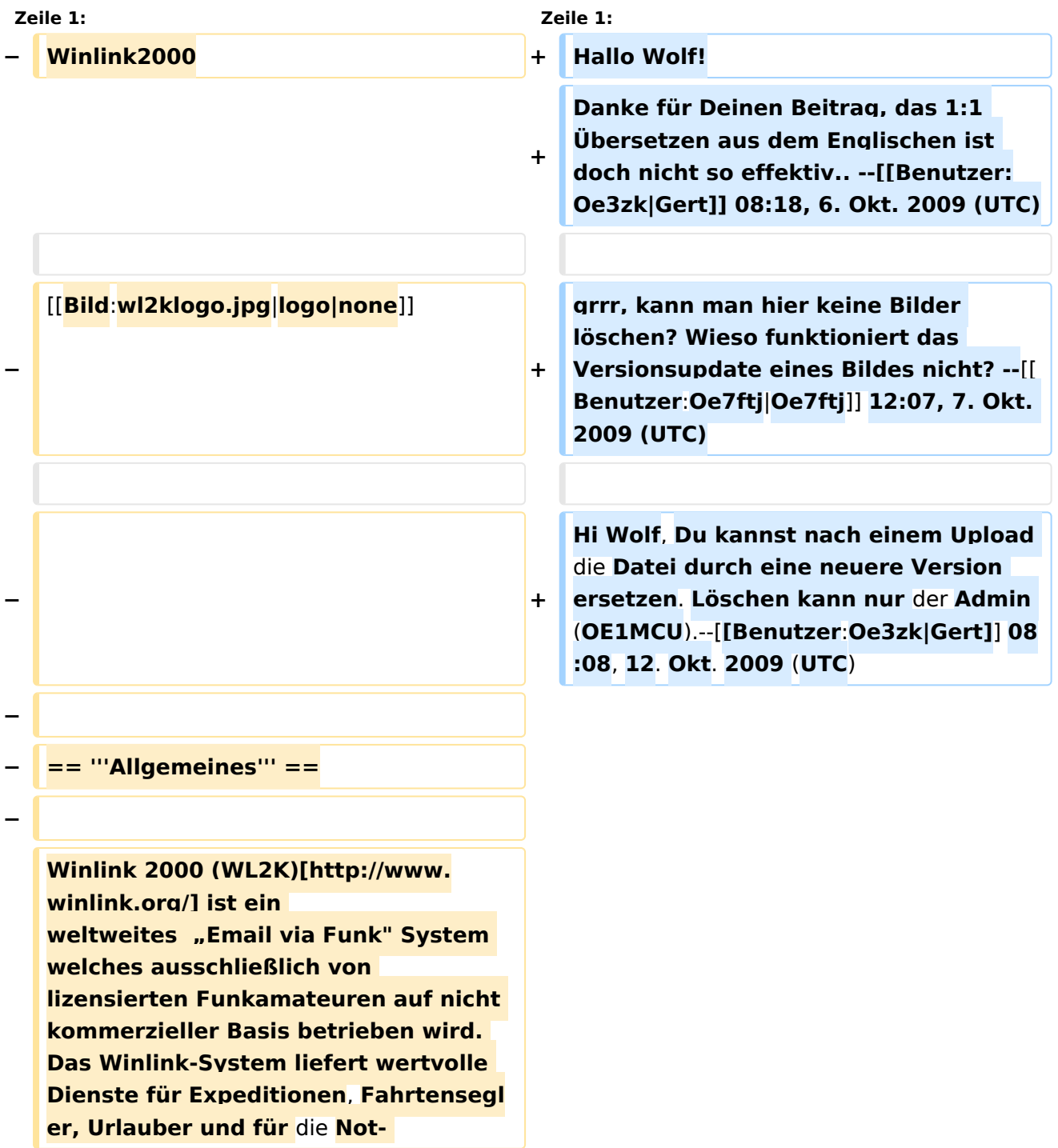

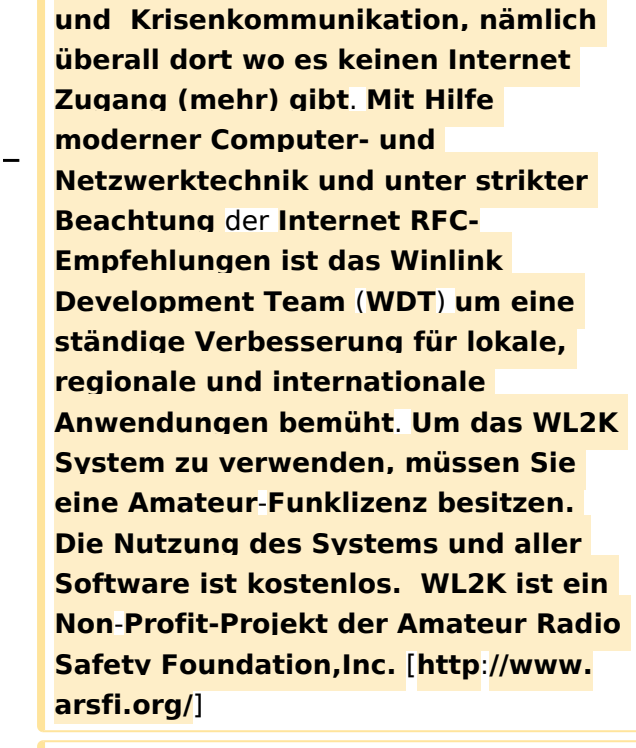

**−**

**− == '''Funktionaltität''' ==**

**−**

**−**

**−**

**−**

**−**

**Das Winlink 2000 (WL2K) System ist ein sternförmiges Netz mit 5 gespiegelten, redundanten, Common Message Servern (CMS).** 

**Deren Standorte sind in Wien (Österreich), Perth (Australien)**, **Halif ax (Kanada), San Diego (USA) und Washington DC (USA)**.

**Diese sorgen dafür, dass das System in Betrieb bleibt auch wenn das Internet grossflächig unwirksam werden sollte**. **Der** 

**Verkehr ist zwischen den Endbenutzern der Radio-Message-Server und den Internet E-Mail Benutzern in beiden Richtungen** 

- **− möglich.**
- **−**

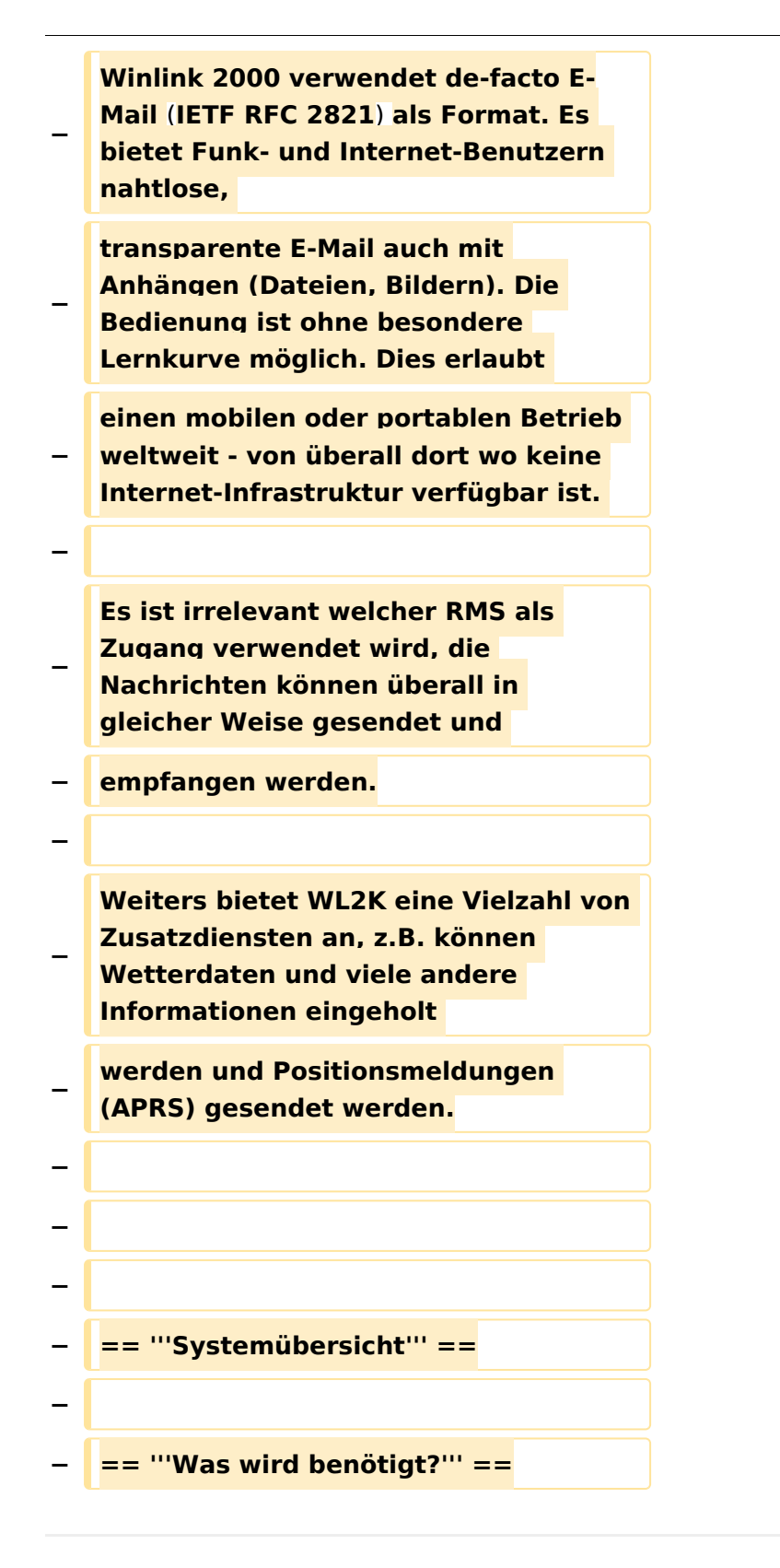

#### Aktuelle Version vom 12. Oktober 2009, 10:09 Uhr

Hallo Wolf! Danke für Deinen Beitrag, das 1:1 Übersetzen aus dem Englischen ist doch nicht so effektiv.. -[-Gert](https://wiki.oevsv.at/w/index.php?title=Benutzer:Oe3zk&action=view) 08:18, 6. Okt. 2009 (UTC)

grrr, kann man hier keine Bilder löschen? Wieso funktioniert das Versionsupdate eines Bildes nicht? -[-Oe7ftj](https://wiki.oevsv.at/w/index.php?title=Benutzer:Oe7ftj&action=view) 12:07, 7. Okt. 2009 (UTC)

Hi Wolf, Du kannst nach einem Upload die Datei durch eine neuere Version ersetzen. Löschen kann nur der Admin (OE1MCU).-[-Gert](https://wiki.oevsv.at/w/index.php?title=Benutzer:Oe3zk&action=view) 08:08, 12. Okt. 2009 (UTC)